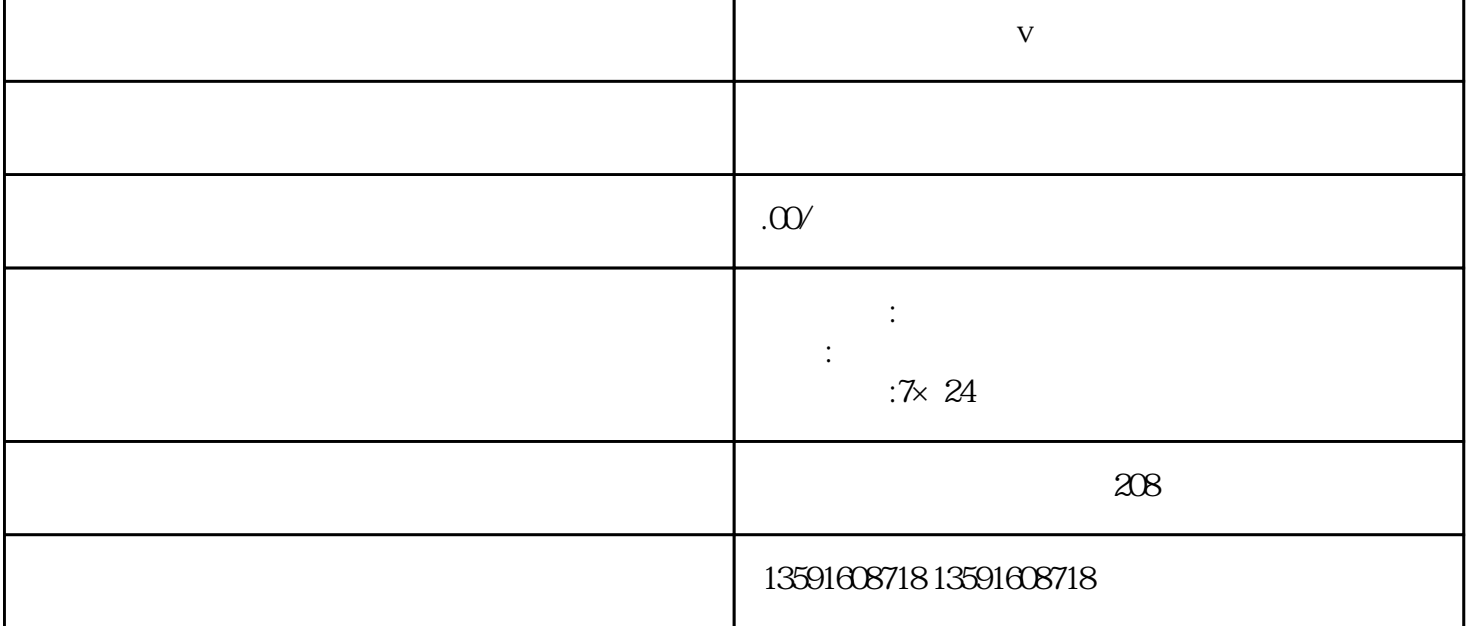

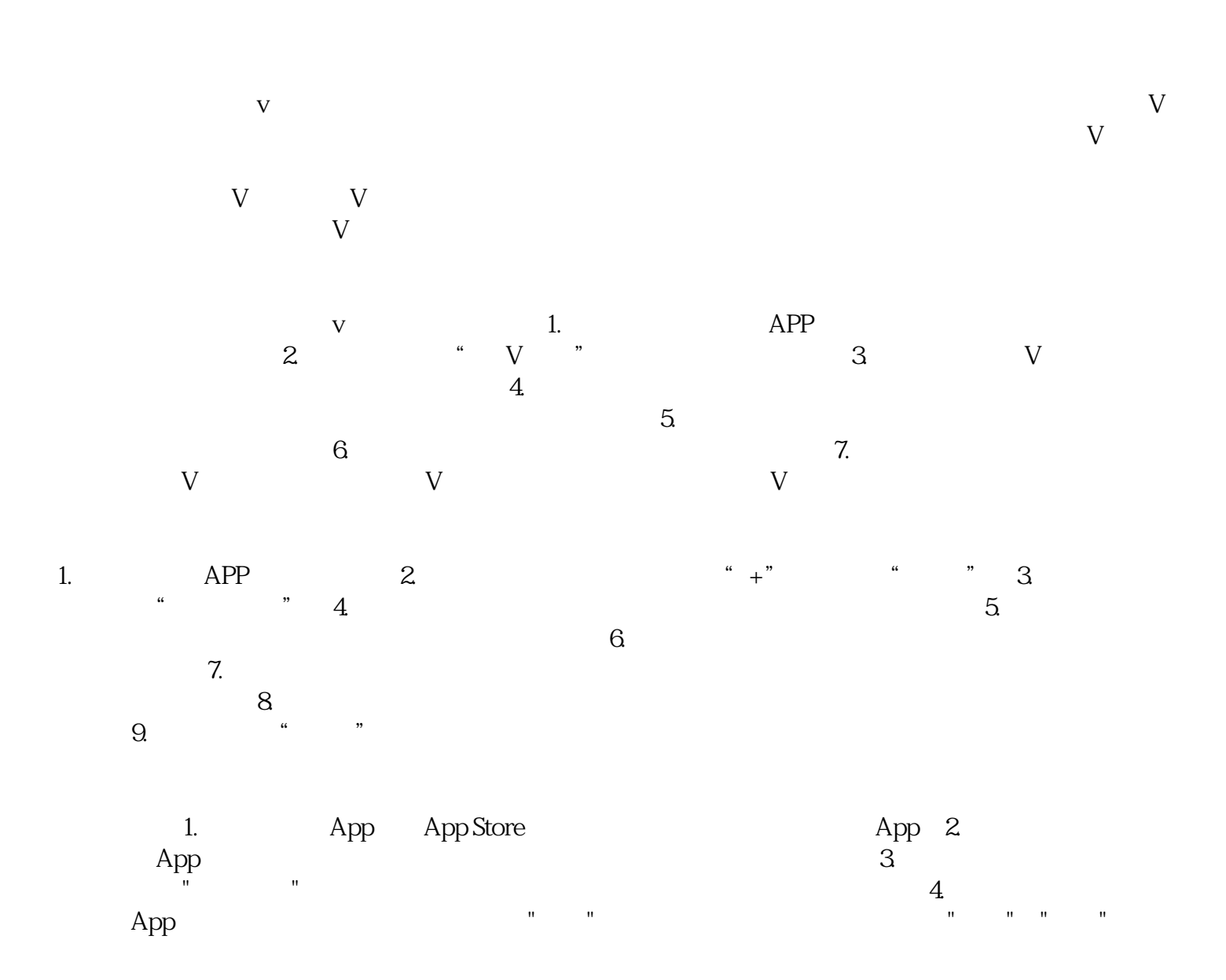

 $5.$ 

 $6.$